## NEGATIVE z Scores

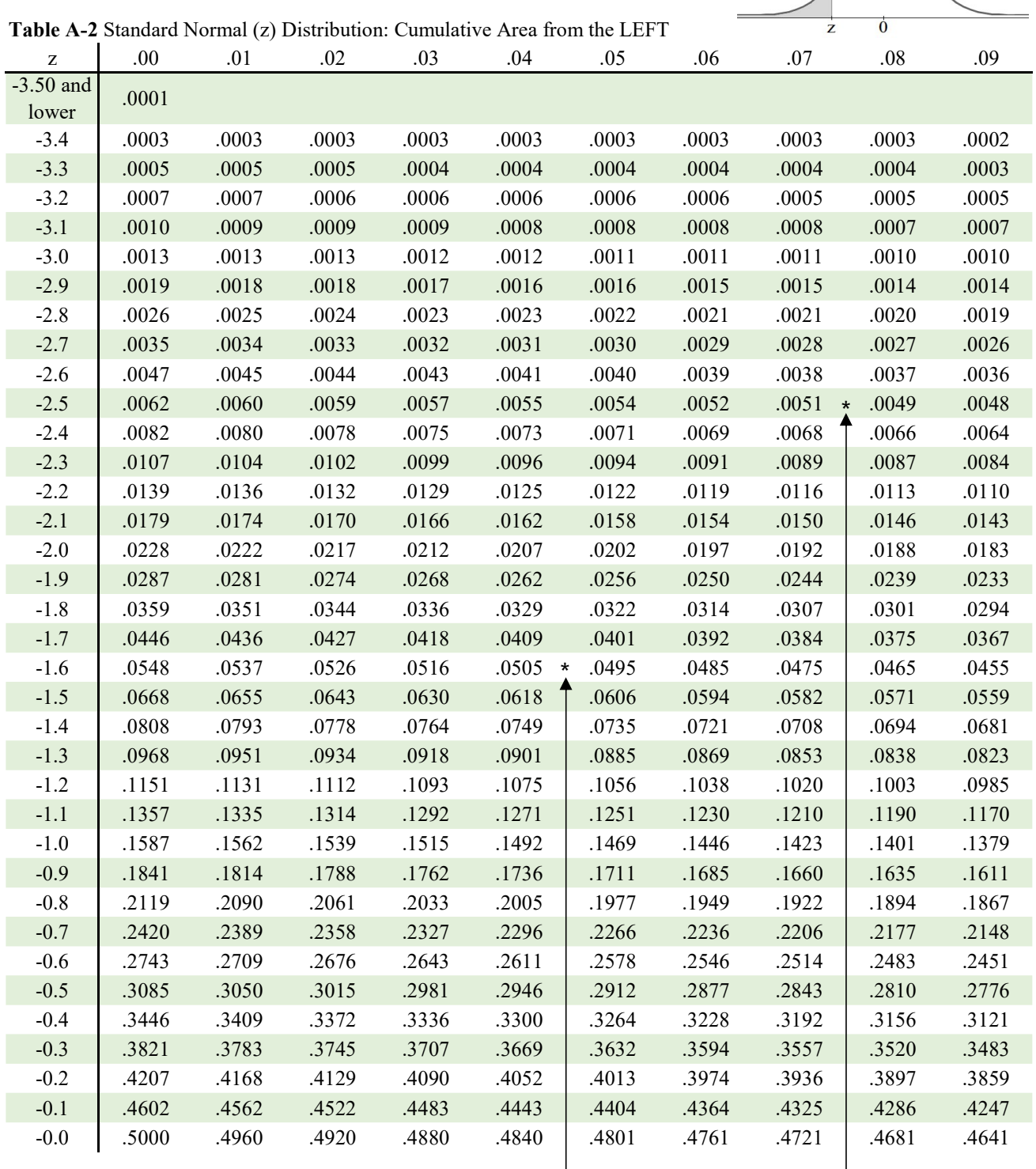

NOTE: For values of z below -3.49, use 0.0001 for the area.

\*Use these common values that result from interpolation:

z Score Area

 $-1.645$  0.0500  $\leftarrow$ <br>-2.575 0.0050  $\leftarrow$ 

 $0.0050$   $\rightarrow$ 

## POSITIVE z Scores

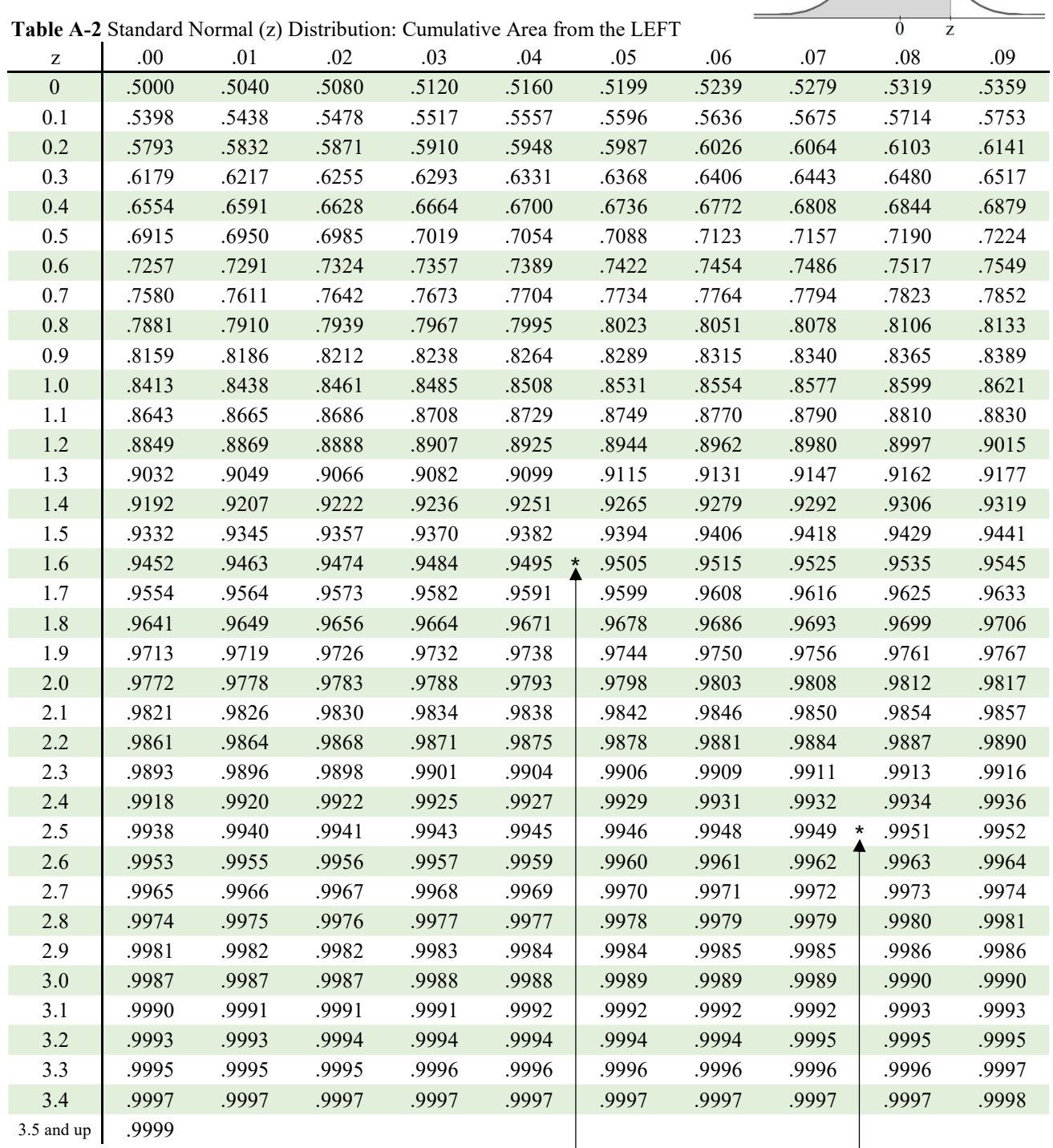

NOTE: For values of z above 3.49, use 0.0001 for the area. \*Use these common values that result from interpolation:

z Score Area  $1.645$   $0.9500$   $\leftarrow$ <br>2.575 0.9950  $\leftarrow$ 

 $0.9950$   $\triangleleft$